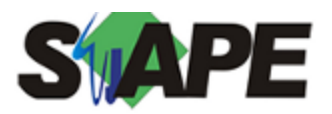

**Sistema** SIAPE **Referência** 10/2014 **Data** 02/10/2014 17:00

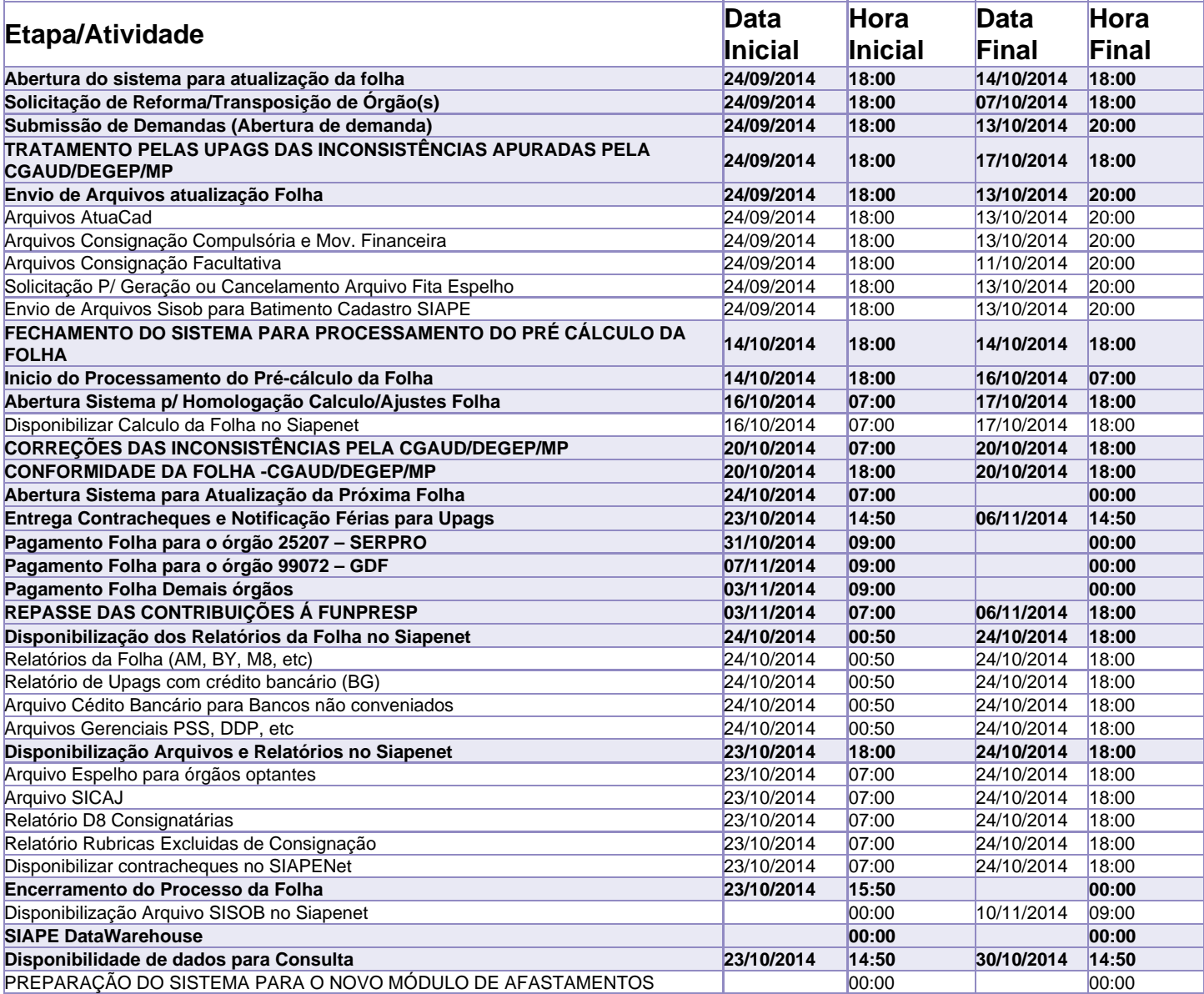

Atenção

Os serviços SIAPE deverão estar disponíveis de acordo com os períodos abaixo:

Até as 18h00: nos dias 14, 17/10/2014

Até as 19h00: nenhuma data programda. Até as 20h00: demais dias no período de disponibilidade

Não haverá rede SIAPE: Sábados, Domingos, Feriados e no Processamento da folha: 4,5,11,12,15,18,19,21,22,23,25 e 26/10